# **Gisaf - Support #13952**

# **Gisaf isn't Connecting**

23/04/2022 16:48 - Selvarani C

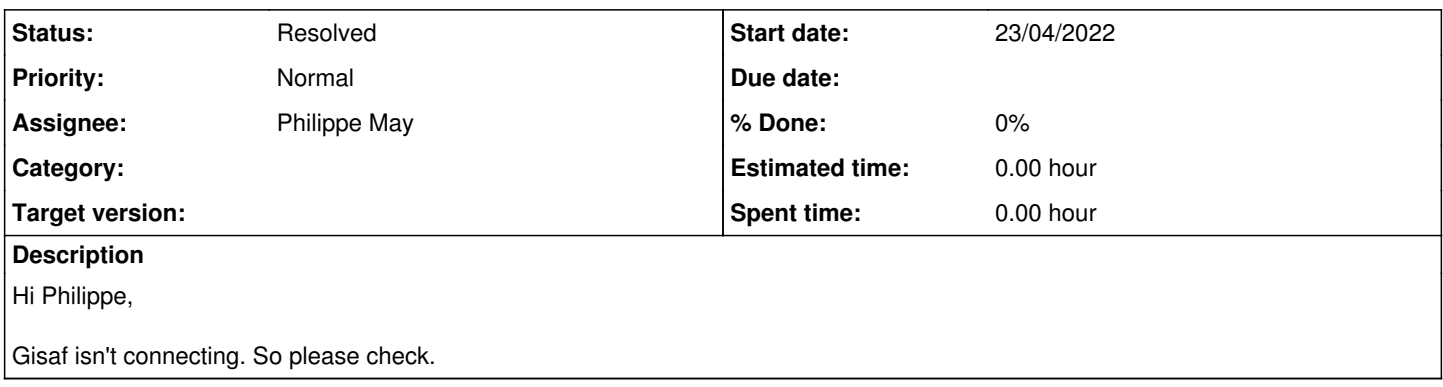

### **History**

#### **#1 - 23/04/2022 17:11 - Philippe May**

The server is not reachable at all. Is it up?

In general when you create a ticket mentioning that Gisaf is "not working"/"not connecting", please mention some information that could be helpful like:

- if you checked that the server's light is on

- if some electrical or networking issue happened in CSR at that time

- when was this noticed

Thanks!

### **#2 - 25/04/2022 09:54 - Selvarani C**

*- File Gisaf isn\_t connecting.png added*

- Yes, the server light is on.

- No, electrical and network issue was not happened.
- it was noticed at Saturday 4.30 pm. but Morning is was worked.

And also i have attached the snapshot of Gisaf page for your reference.

Thanks.

## **#3 - 25/04/2022 11:11 - Philippe May**

Found the server with the power light on, but no gign of life. Restarted it, had to fsck /dev/sdd2 and start the gisdb domU manually => all fine.

Investigation of the problem: i found in the server's logs (journalctl -b -1), for Saturday at 1PM:

Apr 23 12:59:20 dream systemd-logind[849]: Suspend key pressed. Apr 23 12:59:20 dream systemd-logind[849]: Suspending... Apr 23 12:59:20 dream systemd[1]: Reached target Sleep. Apr 23 12:59:20 dream systemd[1]: Starting Suspend...

"Suspend key pressed" is a very strange message: how did that happen?

### **#4 - 25/04/2022 11:27 - Philippe May**

*- Status changed from New to Resolved*

To prevent the same issue to happen again, i disabled the sleep/suspend/hibernate modes [\(https://wiki.debian.org/Suspend](https://wiki.debian.org/Suspend))

root@dream:~# systemctl mask sleep.target suspend.target hibernate.target hybrid-sleep.target Created symlink /etc/systemd/system/sleep.target → /dev/null. Created symlink /etc/systemd/system/suspend.target → /dev/null. Created symlink /etc/systemd/system/hibernate.target → /dev/null. Created symlink /etc/systemd/system/hybrid-sleep.target → /dev/null.

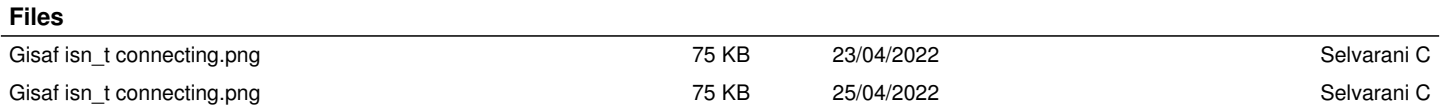